#### МИНОБРНАУКИ РОССИИ **ФЕДЕРАЛЬНОЕ ГОСУДАРСТВЕННОЕ БЮДЖЕТНОЕ ОБРАЗОВАТЕЛЬНОЕ УЧРЕЖДЕНИЕ ВЫСШЕГО ОБРАЗОВАНИЯ «ВОРОНЕЖСКИЙ ГОСУДАРСТВЕННЫЙ УНИВЕРСИТЕТ» (ФГБОУ ВО «ВГУ»)**

## **УТВЕРЖДАЮ**

Заведующий кафедрой математического моделирования

 $\mathcal{M}$ бурлуцкая

25.05.2023 г.

# **РАБОЧАЯ ПРОГРАММА УЧЕБНОЙ ДИСЦИПЛИНЫ**

# **Б1.В.ДВ.01.01 Линейное программирование**

**1. Код и наименование направления подготовки:** 01.03.04 Прикладная математика

**2. Профиль подготовки:** Применение математических методов к решению инженерных и экономических задач

**3. Квалификация выпускника:** Бакалавр

**4. Форма обучения:** Очная

**5. Кафедра, отвечающая за реализацию дисциплины:** 

Кафедра математического моделирования

**6. Составитель программы:** Карпова Антонина Петровна, к.ф.-м.н.

**7. Рекомендована:** Научно-методическим советом математического факультета, протокол № 0500-06 от 25.05.2023

**8. Учебный год:** 2024/2026 **Семестр:** 5

**9**.**Цели и задачи учебной дисциплины:** освоение понятий и результатов линейного программирования; формирование умений и навыков в решении задач; развитие навыков в постановке и решении практических задач. Основными задачами учебной дисциплины являются: - Изучить постановку задачи линейного программирования; - Научиться решать задачи линейного программирования прямым и двойственным симплекс-методом; решать транспортную задачу линейного программирования методом потенциалов; для данной задачи линейного программирования строить двойственную задачу и использовать связь между задачами для отыскания оптимального решения; - Приобрести навыки в постановке и решении практических задач, сводящихся к задачам линейного программирования.

*10. Место учебной дисциплины в структуре ООП:* вариативная часть, дисциплина по выбору. Для освоения дисциплины необходимы знания и умения, приобретенные по дисциплинам: «Математический анализ», «Линейная алгебра», «Дифференциальные уравнения» и «Функциональный анализ».

 Студент должен свободно владеть инструментами математического анализа и линейной алгебры

 Методы линейного программирования активно используются в прогнозных расчетах, планировании и организации производственных процессов, а также в в финансовой сфере.

 Дисциплина является предшествующей для курсов «Численные методы», «Методы оптимизации.

## **11. Планируемые результаты обучения по дисциплине/модулю (знания, умения, навыки), соотнесенные с планируемыми результатами освоения образовательной программы (компетенциями выпускников):**

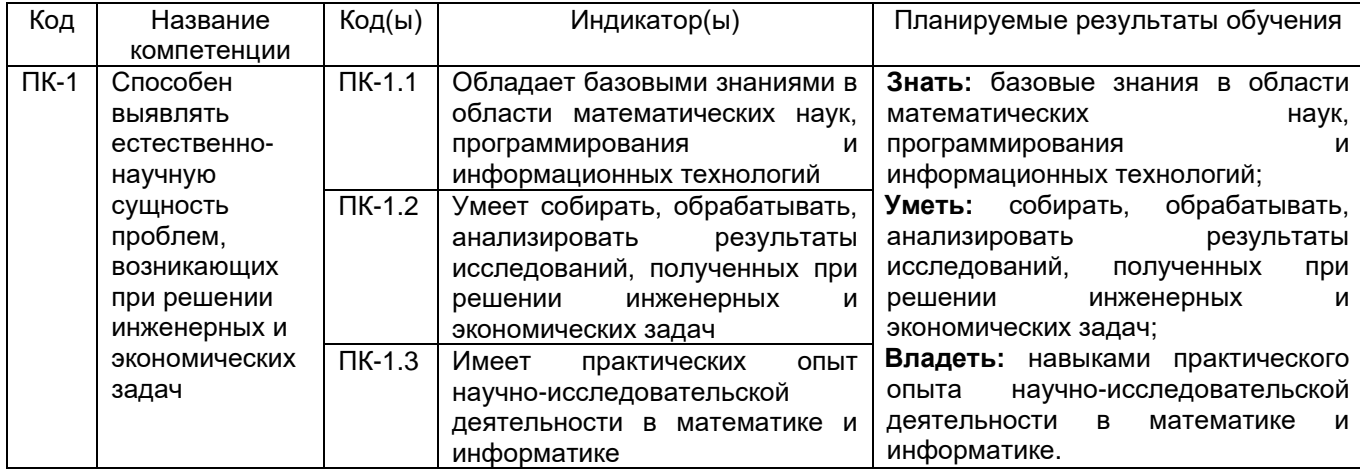

**12. Объем дисциплины в зачетных единицах/час.**(*в соответствии с учебным планом)* - 2 / 72.

**Форма промежуточной аттестации***(зачет/экзамен)* зачет

## **13. Виды учебной работы**

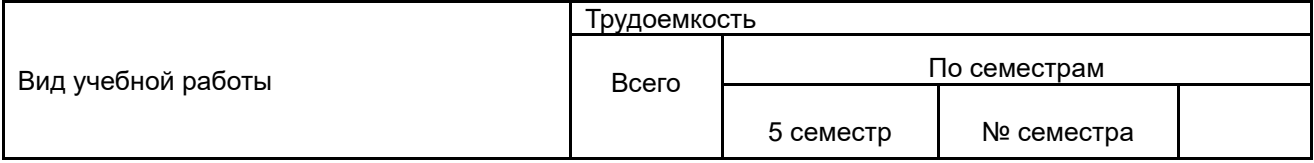

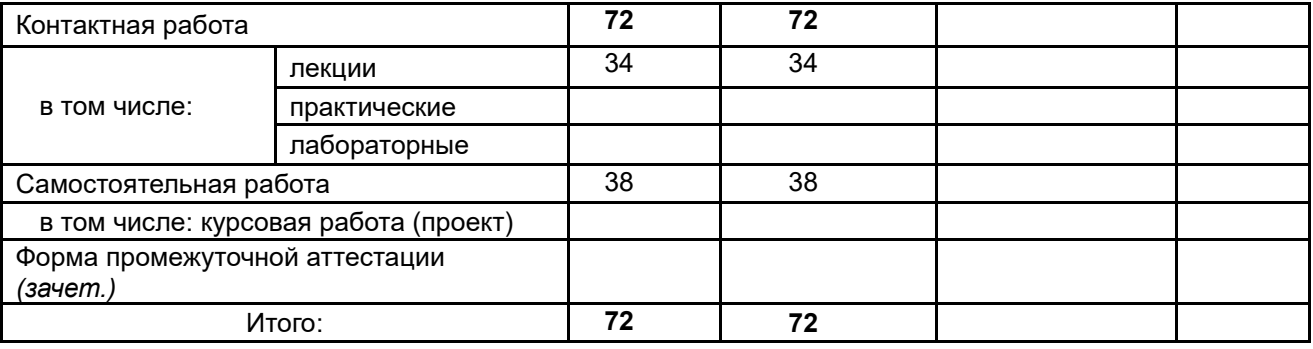

# **13.1. Содержание дисциплины**

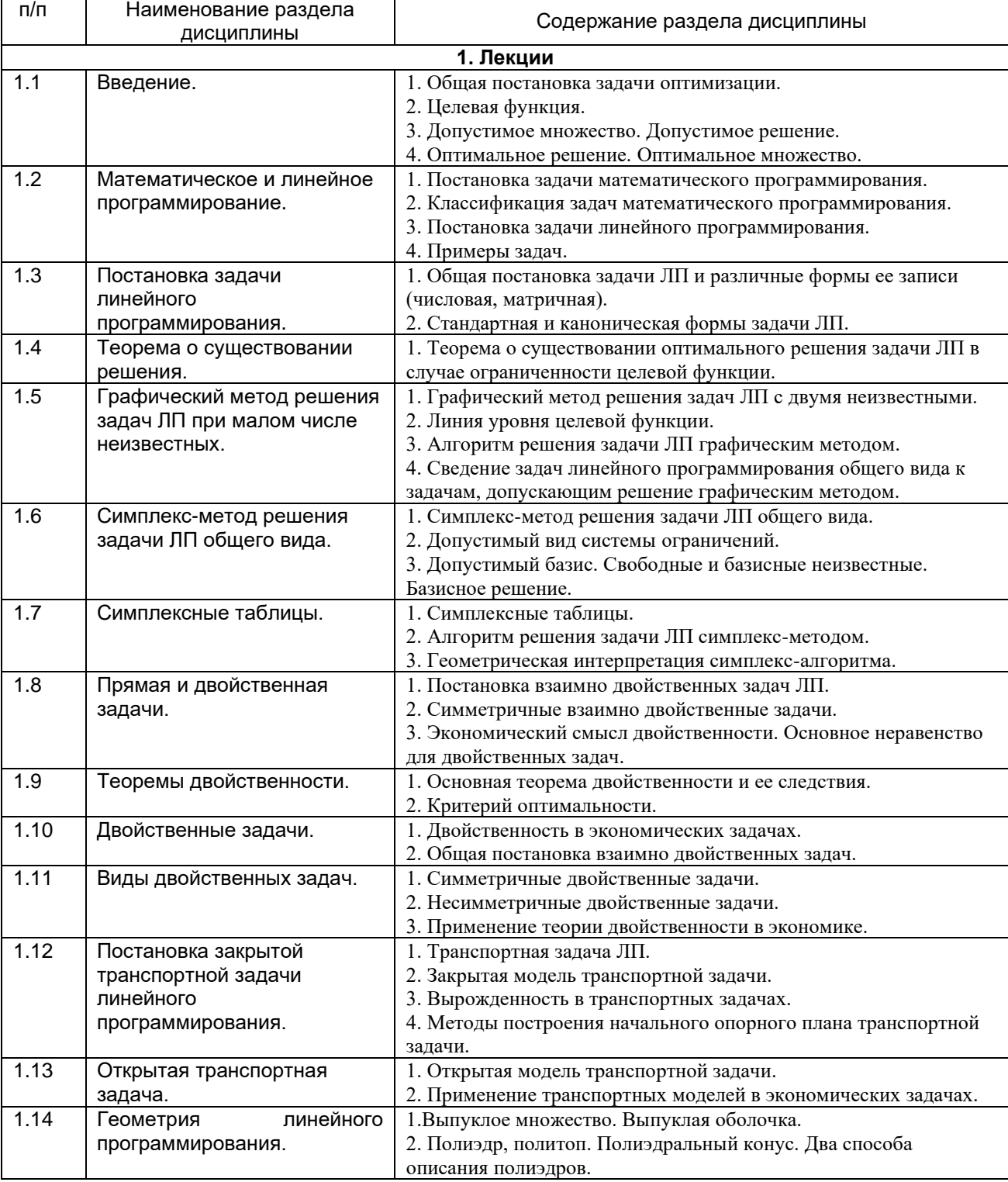

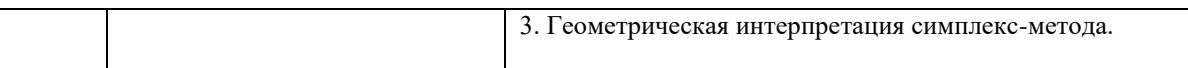

## **13.2. Темы (разделы) дисциплины и виды занятий**

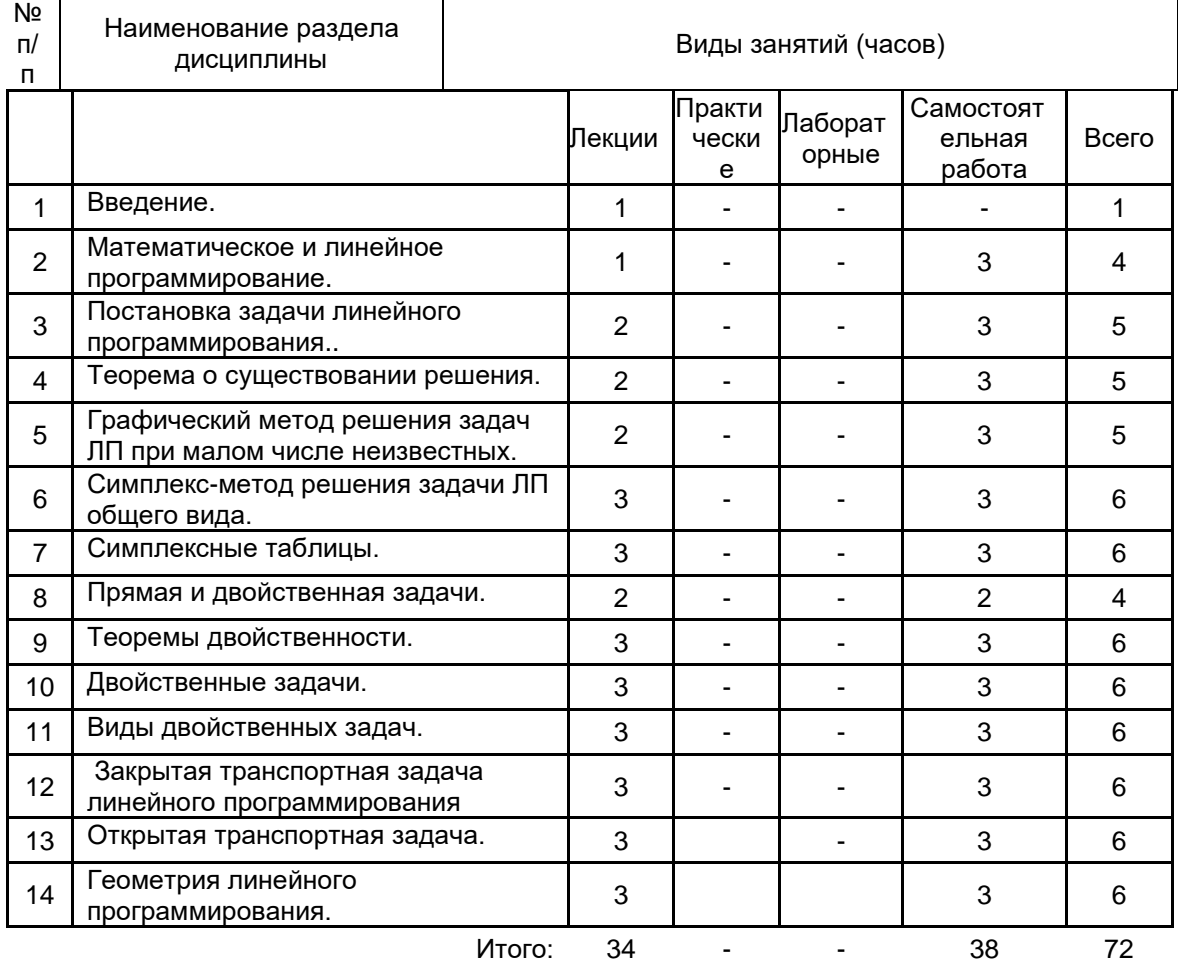

#### **14. Методические указания для обучающихся по освоению дисциплины**

*(рекомендации обучающимся по освоению дисциплины: работа с конспектами лекций, презентационным материалом, выполнение курсовой работы, практических заданий, тестов, заданий текущей аттестации и т.д.)*

Освоение дисциплины предполагает не только обязательное посещение обучающимся аудиторных занятий (лабораторных занятий) и активную работу на них, но и самостоятельную учебную деятельность, на которую отводится 38 часов.

Самостоятельная учебная деятельность студентов по дисциплине предполагает выполнение следующих заданий:

1) самостоятельное изучение учебных материалов по разделам 2-14 с использованием основной и дополнительной литературы, информационно-справочных и поисковых систем;

2) подготовку к текущим аттестациям: выполнение практических заданий по разделам 5,6, 10,12,13.

Вопросы лекционных занятий обсуждаются на занятиях в виде устного опроса – индивидуального и фронтального. При подготовке к лекционным занятиям обучающимся важно помнить, что их задача, отвечая на основные вопросы плана занятия и дополнительные вопросы преподавателя, показать свои знания и кругозор, умение логически построить ответ, владение математическим аппаратом и иные коммуникативные навыки, умение отстаивать свою профессиональную позицию. В ходе устного опроса выявляются детали, которые по каким-то причинам оказались недостаточно осмысленными студентами в ходе учебных занятий. Тем самым опрос выполняет важнейшие обучающую, развивающую и

корректирующую функции, позволяет студентам учесть недоработки и избежать их при подготовке к промежуточным аттестациям.

Все выполняемые студентами самостоятельно задания (выполнение контрольных и лабораторных работ) подлежат последующей проверке преподавателем. Результаты текущих аттестаций учитываются преподавателем при проведении промежуточной аттестации.

При дистанционном обучении возможно создание электронного курса.

## **15. Перечень основной и дополнительной литературы, ресурсов интернет, необходимых для освоения дисциплины**

#### **а) основная литература:**

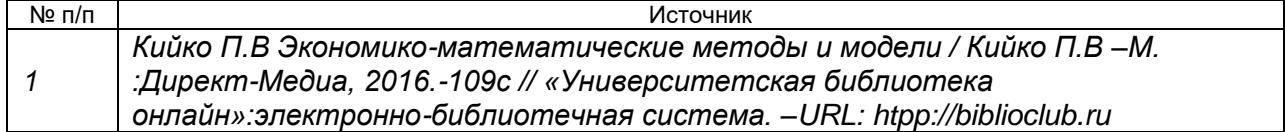

#### **б) дополнительная литература:**

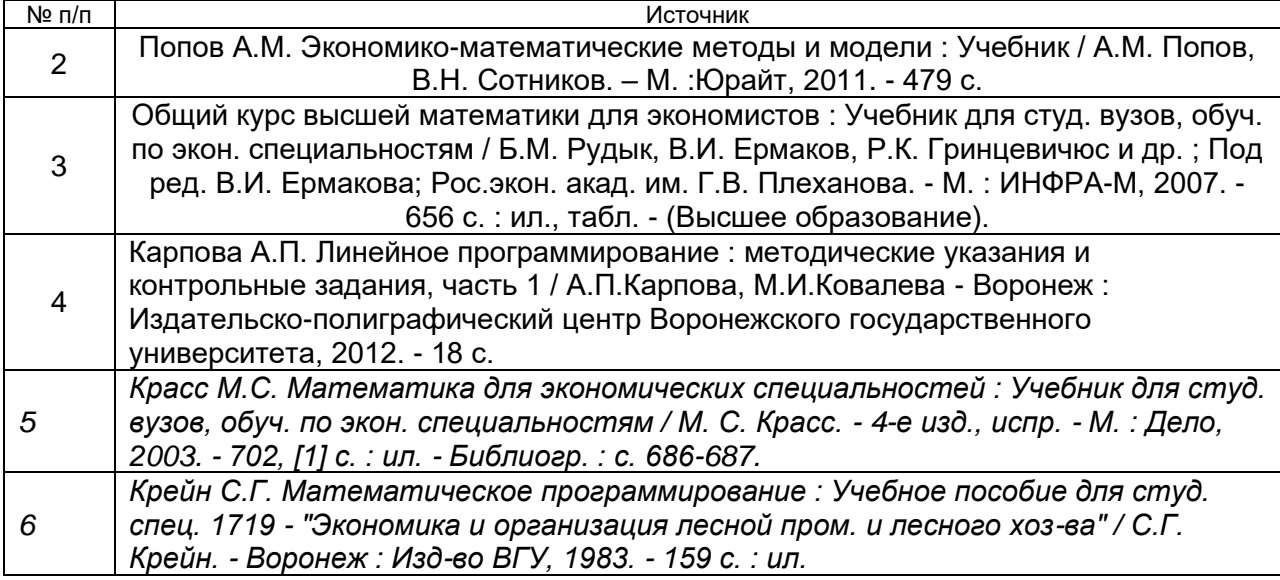

**в)** информационные электронно-образовательные ресурсы**:**

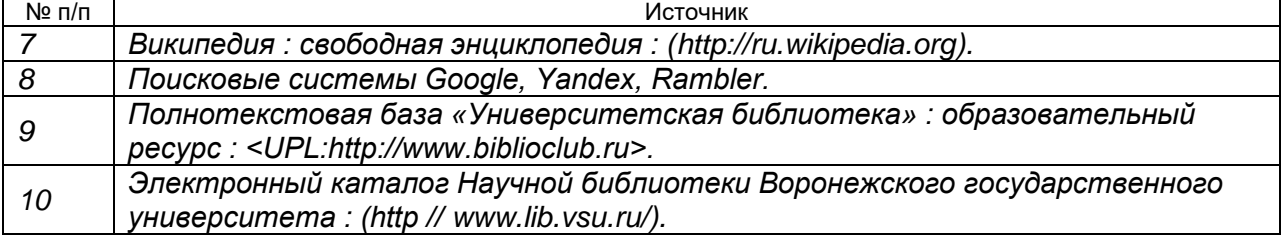

#### **16. Перечень учебно-методического обеспечения для самостоятельной работы**

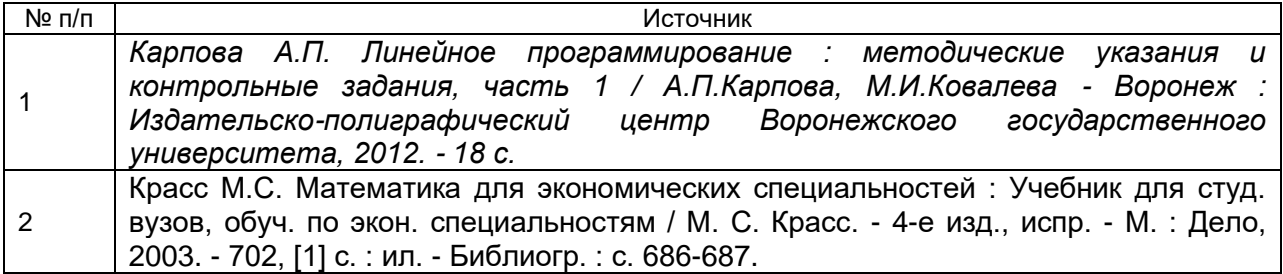

## **17. Информационные технологии, используемые для реализации учебной дисциплины, включая программное обеспечение и информационносправочные системы (при необходимости)**

Дисциплина может реализовываться с применением дистанционной платформы «Электронный университет ВГУ»

Лекции читаются с применением Ноутбука и проектора

Необходимое программное обеспечение: Math, LibreOffice 6, Mozilla Firefox, Microsoft Windows Server 2008, Microsoft Windows 10 Enterprise 64 bit.

## **18. Материально-техническое обеспечение дисциплины:**

Учебная аудитория для проведения занятий лекционного и семинарского типа, текущего контроля и промежуточной аттестации; специализированная мебель.

Компьютерный класс: специализированная мебель, маркерная доска, персональные компьютеры.

Перечень необходимого программного обеспечения: Ubuntu (бесплатное и/или свободное ПО, лицензия: <https://ubuntu.com/download/desktop> ); Visual Studio Community (бесплатное и/или свободное ПО, лицензия <https://visualstudio.microsoft.com/ru/vs/community/> ); LibreOffice (GNU Lesser General Public License (LGPL), бесплатное и/или свободное ПО, лицензия: [https://ru.libreoffice.org/about-](https://ru.libreoffice.org/about-%20us/license/) us/license/ ).

Для самостоятельной работы используется класс с компьютерной техникой, оснащенный специализированной мебелью, маркерной доской, маркерами, необходимым программным обеспечением, электронными учебными пособиями и законодательно - правовой и нормативной поисковой системой, имеющий выход в глобальную сеть.

## **19. Фонд оценочных средств:**

## **Перечень компетенций с указанием этапов формирования и планируемых результатов обучения**

Порядок оценки освоения обучающимися учебного материала определяется содержанием следующих разделов дисциплины:

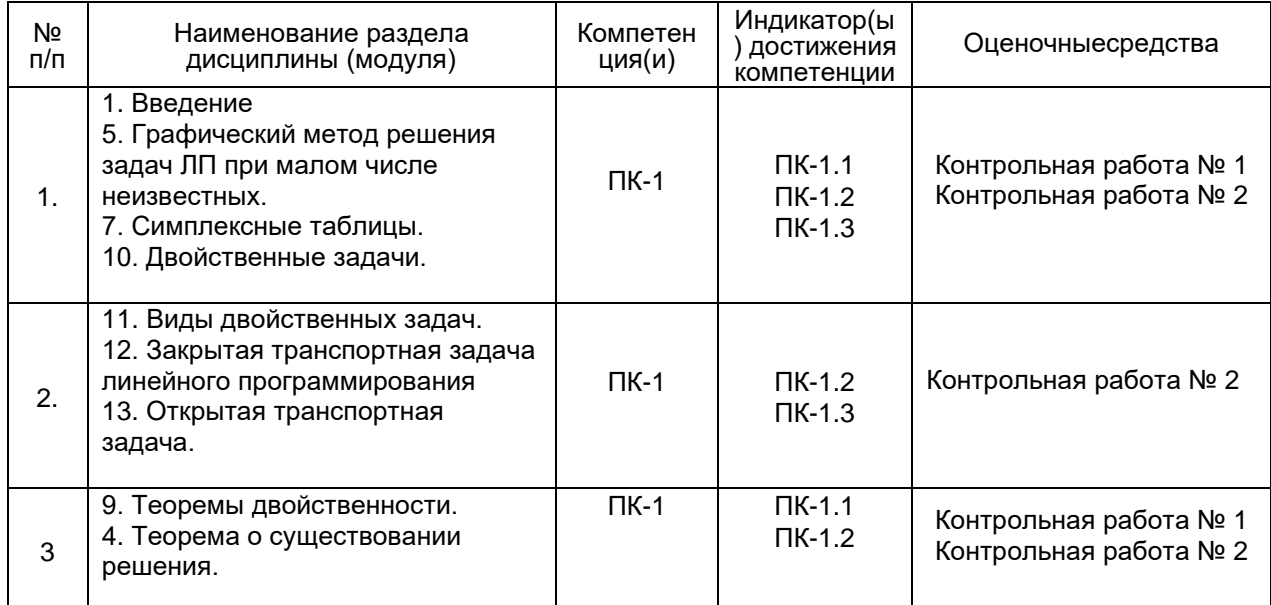

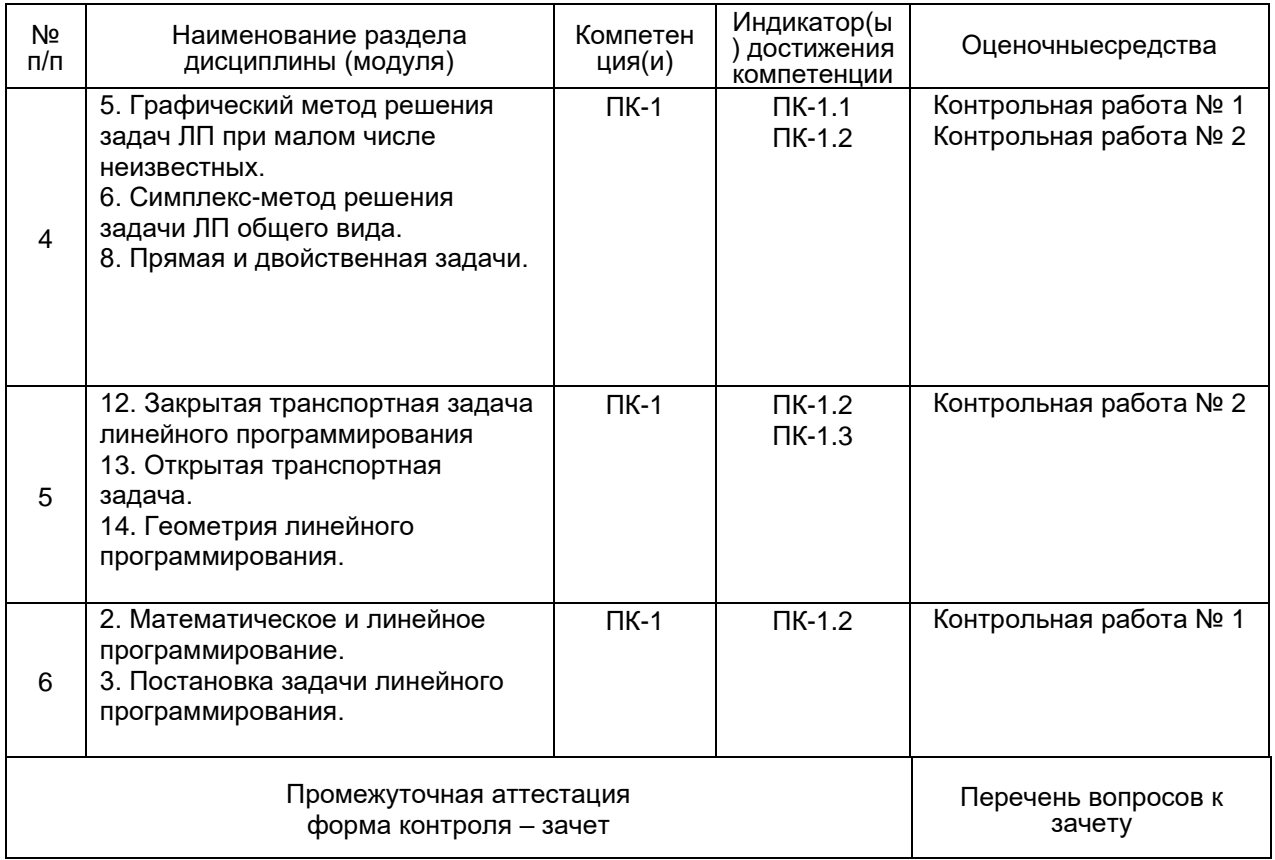

## 20 Типовые оценочные средства и методические материалы, определяющие процедуры оценивания

## 20.1 Текущий контроль успеваемости

Текущий контроль представляет собой проверку усвоения учебного материала теоретического и практического характера, регулярно осуществляемую на занятиях.

Задание для текущего контроля и проведения промежуточной аттестации должны быть направлены на оценивание:

1. уровня освоения теоретических и практических понятий, научных основ профессиональной деятельности;

2. степени готовности обучающегося применять теоретические и практические знания и профессионально значимую информацию, сформированности когнитивных умений.

3. приобретенных умений, профессионально значимых для профессиональной деятельности.

Текущий контроль предназначен для проверки хода и качества формирования компетенций, стимулирования учебной работы обучаемых и совершенствования методики освоения новых знаний. Он обеспечивается проведением контрольных.

При текущем контроле уровень освоения учебной дисциплины и степень сформированности компетенции определяются оценками «зачтено» и «не зачтено». В ходе контрольной работы обучающемуся выдается КИМ с практическим перечнем заданий и предлагается решить данные задания. В ходе выполнения заданий можно пользоваться калькулятором, нельзя пользоваться телефоном, ограничение по времени 45 минут

Если текущая аттестация проводится в дистанционном формате, то у обучающийся обязательно должен иметь компьютер, микрофон, камеру. Если у обучающегося отсутствует необходимое оборудование, то он обязан сообщить

преподавателю об этом за 7дней. На контрольную работу в дистанционном режиме отводится ограничение по времени (работа длится в течение 45 минут).

Соотношение показателей, критериев и шкалы оценивания результатов обучения показаны в следующей таблице:

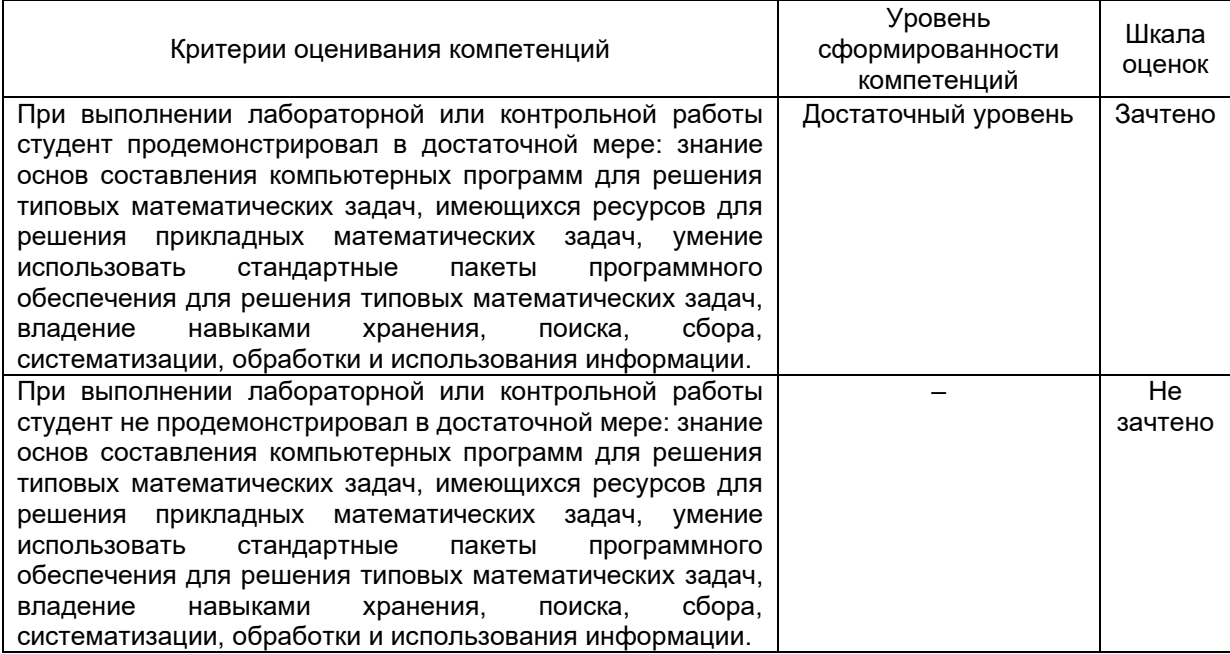

## **Контрольная работа № 1**

1. На предприятии имеется сырье видов I, II и III. Из него можно изготовить изделия типов А и В. Запасы сырья на предприятии составляют 40, 34 и 48 единиц соответственно. Изделие типа А дает прибыль 1у.е, изделие типа В – 3 у.е. расход сырья на изготовление задан матрицей  $\begin{pmatrix} 2 & 1 & 3 \\ 2 & 2 & 1 \end{pmatrix}$  $\begin{pmatrix} 2 & 1 & 3 \\ 2 & 2 & 1 \end{pmatrix}$ . Составить план выпуска изделий, при котором предприятие получит наибольшую прибыль. Решить графически и симплекс методом.

## **Контрольная работа № 2**

1. На трех базах  $A_1$ ,  $A_2$ ,  $A_3$  имеется однородный груз в количествах 80, 60 и 60 т соответственно. Этот груз требуется привезти в четыре пункта потребления  $B_1, B_2, B_3$  и  $B_4$ соответственно в количествах 45, 35, 80 и 40 единиц. Стоимости перевозки единицы груза от

поставщиков к потребителям указаны в матрице С

$$
C = \begin{pmatrix} 5 & 4 & 3 & 2 \\ 1 & 1 & 0 & 2 \\ 3 & 1 & 6 & 8 \end{pmatrix}
$$
. Heобходимо

спланировать перевозки так, чтобы их общая стоимость была минимальной. 2. Решить задачу линейного программирования с известным опорным планом  $X^{0}\left\{x_{1}, x_{2}, x_{3}, x_{4}, 0, 0\right\}$  симплексным методом.

$$
f(x) = -2x_3 - x_4 \rightarrow \max
$$
  

$$
\begin{cases} x_1 - 2x_5 - x_6 = 2, \\ x_2 - x_5 - 2x_6 = 7, \\ x_3 + x_5 + 2x_6 = 16, \\ x_4 + x_5 + x_6 = 14, \\ x_i \ge 0. \end{cases}
$$

## **20.2 Промежуточная аттестация**

Промежуточная аттестация предназначена для определения уровня освоения всего объема учебной дисциплины. Промежуточная аттестация по дисциплине «Линейное программирование» проводится в форме зачета.

Промежуточная аттестация, как правило, осуществляется в середине семестра. Результаты текущей аттестации обучающегося по решению кафедры могут быть учтены при проведении промежуточной аттестации. При несогласии студента, ему дается возможность пройти промежуточную аттестацию (без учета его текущих аттестаций) на общих основаниях. Зачет длится 1,5 часа. Во время зачета не разрешается пользоваться тетрадями, учебниками и телефоном.

При проведении зачета учитываются результаты двух контрольных.

#### **Перечень вопросов к зачету:**

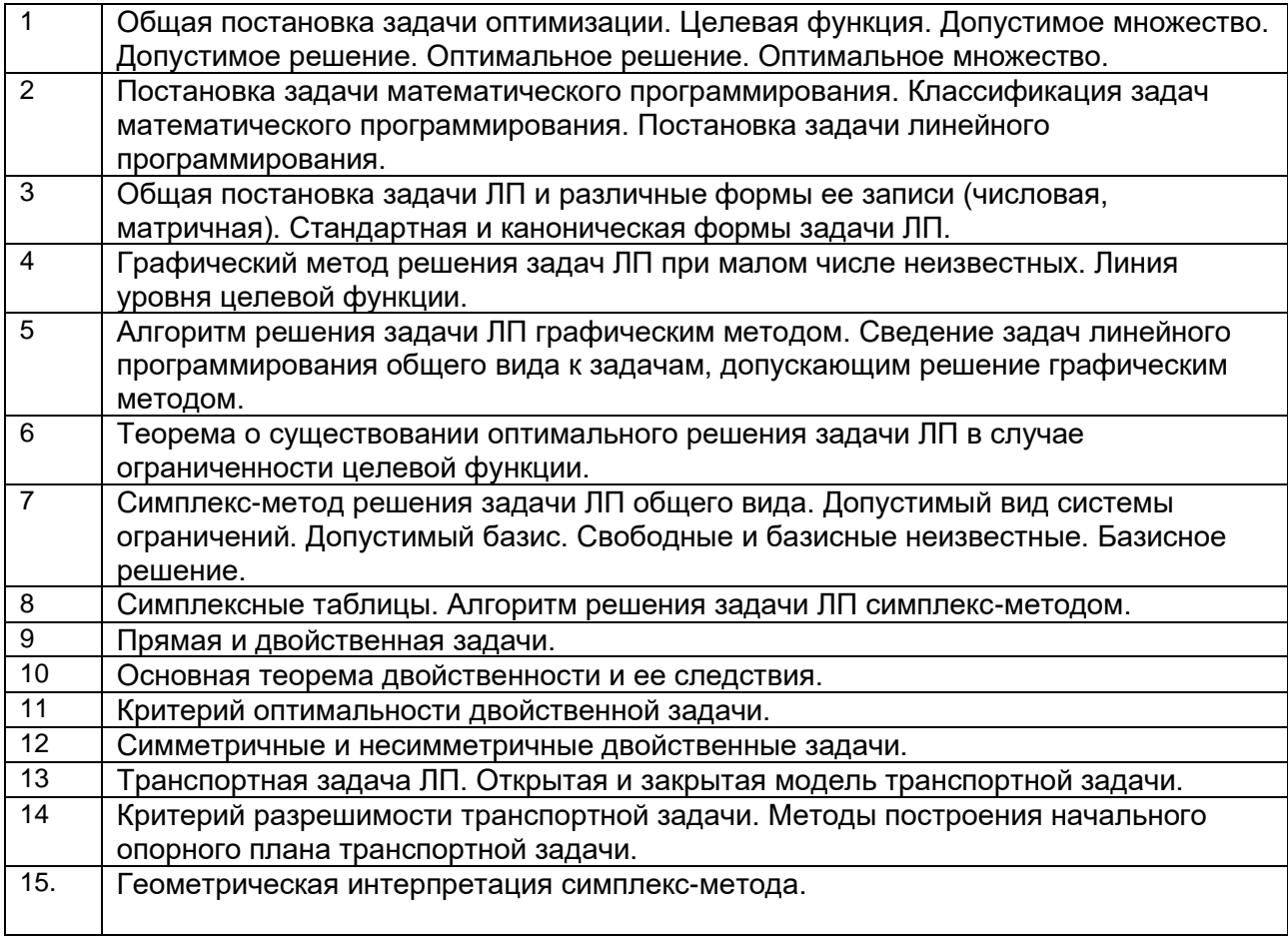

#### **Перечень практических заданий**

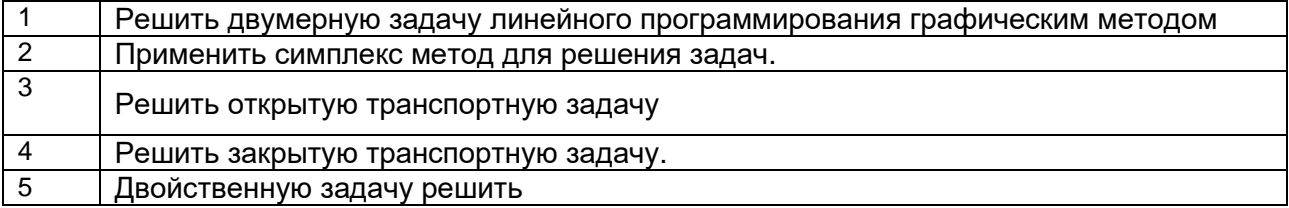

Для оценивания результатов обучения на зачете используются следующие **показатели:**

1) знание теоретических основ;

2) умение решать задачи

3) умение работать с алгоритмами методов и информационными ресурсами;

4) успешное прохождение текущей аттестации.

Для оценивания результатов обучения на зачете используется шкала: «зачтено», «не зачтено».

Соотношение показателей, критериев и шкалы оценивания результатов обучения:

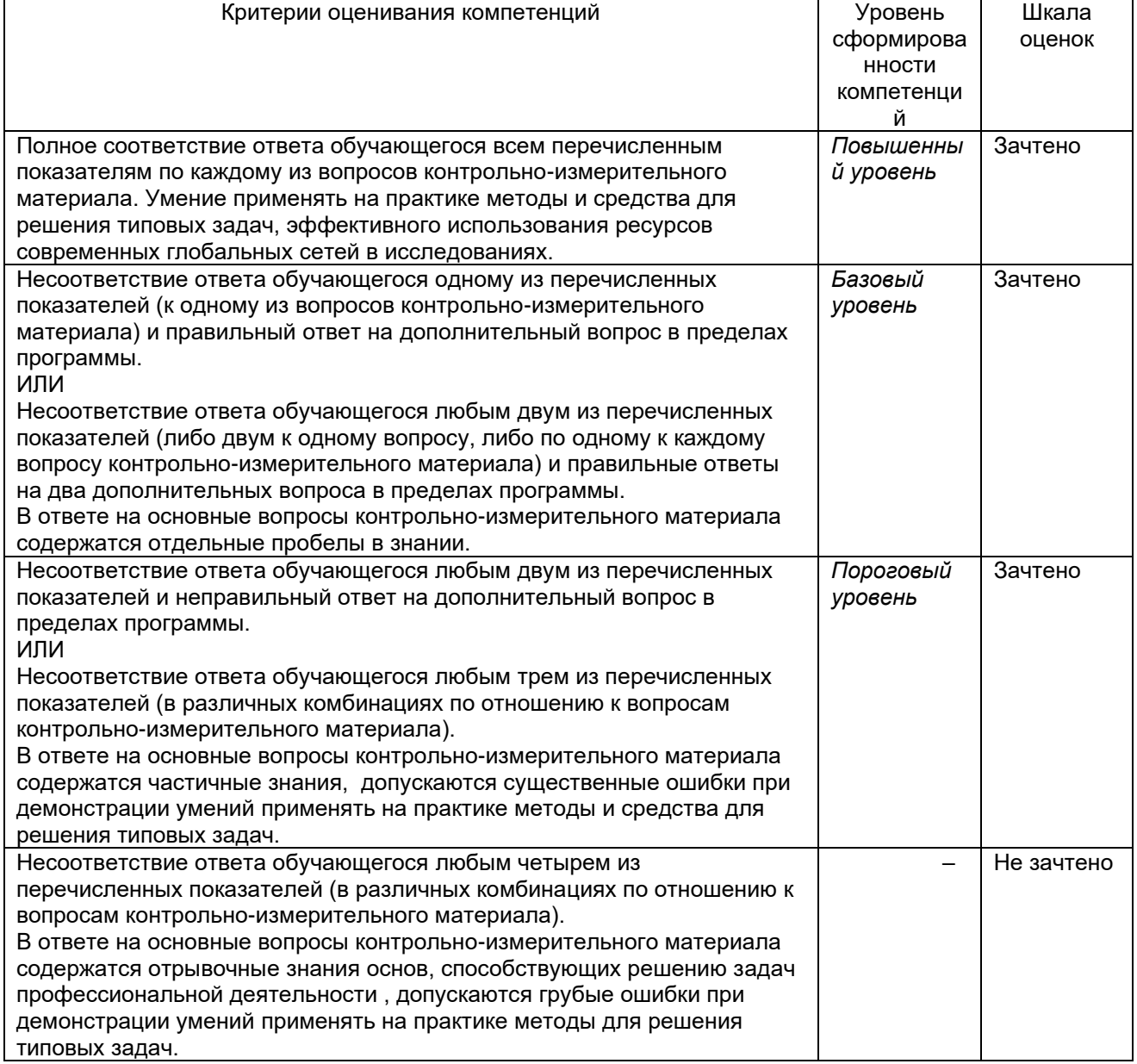

## **Форма контрольно-измерительного материала**

УТВЕРЖДАЮ Зав. кафедрой математического моделирования

\_\_\_\_\_\_\_\_\_\_\_\_\_Бурлуцкая М.И

 $\_\_$ .20 $\_\_$ 

Направление подготовки: 01.03.04 Прикладная математика

Дисциплина: Применение математических методов к решению инженерных и экономических задач Курс: 3 Форма обучения: очная Вид аттестации: промежуточная Вид контроля: зачет

## **Контрольно-измерительный материал № 11**

1. Теорема о существовании оптимального решения задачи ЛП в случае ограниченности целевой функции.

2. Решить задачу линейного программирования симплекс-методом.

3. Найти решение транспортной задачи.

Преподаватель \_\_\_\_\_\_\_\_\_\_\_\_Карпова А.П.